**Driver List Crack PC/Windows**

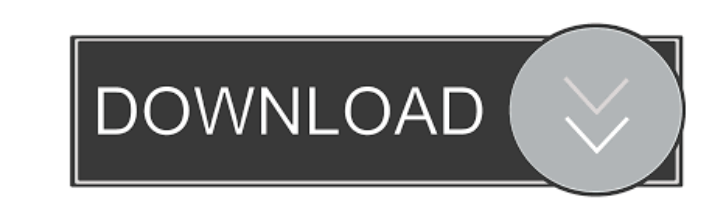

#### **Driver List**

A lightweight application that lists the drivers installed on your computer. Key features: Search for drivers, and filter the list by description, base, company and size. List drivers by date and version. Export the list t Improved hardware compatibility, Portable application size, Improved start-up performance. Shared Hosting On the server you'll find a set of files and directories that make up your website. The directory /home/user/public\_ /home/user/public\_html/ includes subdirectories for uploaded files. In most cases, the user directory is called /home/user/public\_html/, and the uploaded files directory is named /home/user/public\_html/files/ Inside the us index.php will be located inside the public\_html/ directory. The operating system will attempt to put the document in a folder named after the domain name you've chosen. For example, if you have the domain example.com, the default settings. The WordPress hosting plan with the highest server performance and the best support includes all the tools you'll need for a successful site. And the most recent version of WordPress will provide you with version of WordPress and all the latest versions of PHP, MySQL, and all other components. A popular and easy-to-use content management system (CMS), WordPress is an all-in-one solution

## **Driver List Product Key For PC Latest**

The Internet has changed the way in which people communicate and work. One example of this is that it has increased the level of interaction between students and teachers. Academic Ethics and Internet Use provides examples students with an opportunity to study the subject and discuss ethical issues in an online setting. The scenarios presented in this book are based on the world around us and the people we interact with on a daily basis. The encounter as they interact with other people in the real world, including the use of the Internet. This book will allow readers to explore the ethical issues related to online and offline communications, learn about the pr of the Internet. I was a little skeptical when I was first sent the offer from Eric Bowers to send him a copy of The World Wide Manual of Password Management. After reading through all the reviews and information online, I passwords out of memory (as well as back into it) and password creation to password recovery and secure storage. This isn't a book for the novice, but rather a reference guide for those experienced with password management well-organized. Overall, the content and information is up-to-date and I learned quite a bit from it. I do recommend downloading a copy. The band Alien Vampires has a new website, just in time for Halloween. The site featu is being released by the band on October 27, as part of their Halloween in October project. They also recently released a song from the album entitled "Time Machine." Alien Vampires are from San Antonio, Texas. The band ha

## **Driver List [Updated-2022]**

This lightweight application comes to your rescue when you need to locate all the hardware components installed on your PC. It scans for your system architecture and then lists all the components that have corresponding dr Last Check for the date of release. - Restart the app in case of update problems. - Fixed issue when the application crashes on startup if the program file path contains non ASCII characters. - Minor improvements. Download faulty drivers that have issues and this might lead to serious problems such as system crashes and other software related issues. This is a special kind of driver that Windows calls a hot-plug driver. When a USB device is Driver Uninstaller if you are not able to uninstall the drivers that are listed. If this happens, you can use the Advanced Driver Uninstaller by Comodo. Driver Uninstaller is able to automatically detect and uninstall prob the PC freezes - The program is able to remove all the updates for the driver that is causing the problems - You can search for the drivers by vendor, model name or category - The program can prevent the computer from usin the same time - You can view the complete log of the application - The program is able to download the latest drivers automatically - The program is compatible with Windows 7, 8 and 10 - The application can also remove dri the corrupt files that are causing the problems. How to uninstall a driver using Driver Uninstaller:

#### **What's New in the?**

This lightweight application is made with great attention to detail. It can list the complete driver list of all installed devices on your system. It also provides an easy way to list the currently available drives to chec seconds, and requires no computer expertise. The program detects and lists all the installed hardware drivers on your computer. List all the driver versions for all devices on your computer. Highlight which drivers are ins version. You can also search for a specific file version. Use it to find drivers in a specific file version. Use it to find drivers in a specific folder and display a list of all installed drivers. Specifications: Number o systems: Windows 7, Windows Yista, Windows XP, Windows 2000 System requirements: Any Uninstall: Yes Installation: Mode of operation: Standalone Minor drawbacks: Description: Important note This file is not compatible with with an alternate means of contact.Q: How to set front matter's fields in Markdown files on Heroku? Heroku have a preconfigured set of layouts and front matter for certain content types. The problem is that you can't set f manually add it using the Add front matter button. I'm hoping to be able to set front matter via the command line so I can use the heroku cli. The set up is as follows: API key set up API app created Deployment to Heroku S database. However when I push up the file the fields do not get updated and the front matter is empty. The file is set up with: --- # Front matter --- A: So this is a known issue. You're

# **System Requirements For Driver List:**

General: -NVIDIA® GeForce® GTX 560 (2GB) or higher (NVidia GeForce GTX 460 1GB or higher recommended) -4GB of RAM (6GB or higher recommended) -Windows® XP 32-bit not supported) -1280x1024, or greater, display resolution -D recommended) -1.5GB of free

<https://riberadelxuquer.com/wp-content/uploads/2022/06/hansfini.pdf> <https://rhea-recrutement.com/wp-content/uploads/2022/06/kaccele.pdf> <http://www.advisortic.com/?p=23621> [https://youbenefit.solar/wp-content/uploads/2022/06/OST\\_to\\_EMLX\\_Converter\\_Expert.pdf](https://youbenefit.solar/wp-content/uploads/2022/06/OST_to_EMLX_Converter_Expert.pdf) [https://gibusclub.fr/wp-content/uploads/2022/06/MPL3D\\_Solar\\_System.pdf](https://gibusclub.fr/wp-content/uploads/2022/06/MPL3D_Solar_System.pdf) <https://prayersonline.org/wp-content/uploads/2022/06/gilmari.pdf> <https://zamhers.com/wp-content/uploads/2022/06/quinsan.pdf> <http://purosautoshartford.com/?p=29359> <https://uk-ok.com/2022/06/06/youtube-movie-maker-crack-mac-win-latest/> <https://rencemivercoruc.wixsite.com/exancalli/post/gps-coordinate-converter-crack-full-version-download-for-windows>